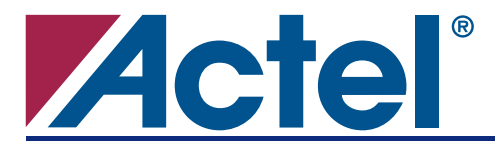

# **Introduction**

Bus interfaces such as ARINC 429 (Core429), MIL-STD-1553 (Core1553), and Ethernet-MAC (Core10/100) are used in systems in which there is a host processor controller. The external CPU requirement for Core429 is necessary to set up the core's control registers and initialize the label memory. Since ARINC 429 operates at either 12.5 KHz or 100 KHz, a simple 8-bit microprocessor such as the Actel Core8051 can fulfill the host processor requirement.

This application note outlines a few methods that can be used to simply connect Core429 to a host processor. The first example describes a system with Core429 interfaced to Core8051. The second example is a system generalization using a Motorola 68000 processor to create a Core429 system.

The following sections will provide a brief overview of ARINC 429, Actel Core429, and Core8051 before the first implementation example is presented. Similarly, the second design example begins with a description of the Motorola 68000. In both cases, the approach taken is one that starts with a high-level system block diagram and progresses inward to discuss the interface logic on Core429 and the respective host CPU, as well as the logic used to connect these blocks together. Along with the hardware considerations, a brief discussion of the CPU to Core429 communication protocol is provided. Lastly, a few notes on application software for each respective CPU are included to depict a complete solution. [Figure 1](#page-0-0) shows a high-level block diagram of the general system being described. Depending on the specific configuration and host CPU, both Core429 and the host CPU can reside within one FPGA. An example of this is given with the Core429 to Core8051 system described in the ["Core429 Interfaced to Core8051"](#page-4-0) [section on page 5](#page-4-0).

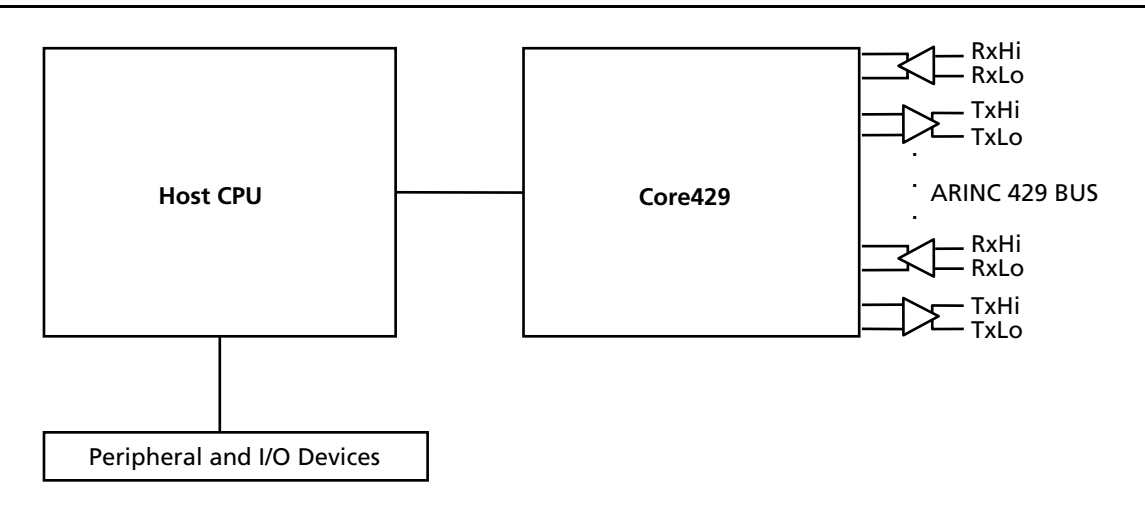

<span id="page-0-0"></span>*Figure 1 •* **General Core429 to Host Processor System**

# **ARINC 429 Overview**

ARINC 429 is a two-wire, point-to-point data bus that is application-specific for commercial and transport aircraft. The connection wires are twisted pairs. Words are 32 bits in length and most messages consist of a single data word. ARINC 429 uses a unidirectional data bus standard (Tx and Rx are on separate ports) known as the Mark33 Digital Information Transfer System (DITS). Messages are transmitted at either 12.5 or 100 kbps to other system elements that are monitoring the bus messages. For more detailed information on the ARINC 429 specification, refer to the "ARINC 429 Overview" section in the *[ARINC 429](http://www.actel.com/ipdocs/CoreARINC429_DS.pdf) [Bus Interface](http://www.actel.com/ipdocs/CoreARINC429_DS.pdf)* datasheet. Furthermore, the Actel DirectCore IP Portfolio includes an ARINC 429 Bus

Interface (Core429) as well as a Demonstration and Development Kit (Core429-DEV-KIT). The kit contains a Platform8051 Development Board onto which a Core429 Daughter Card (Core429-SA) is attached. The platform board provides the necessary means to demonstrate and evaluate the functionality of Core429 and the Core8051 Processor, as well as an Actel ProASICPLUS® Flash-based FPGA.

# **Actel Core429**

Core429 provides a complete Transmitter (Tx) and Receiver (Rx). The core consists of the three main blocks shown in [Figure 2:](#page-1-0) Transmit, Receive, and CPU Interface. It can be configured to provide both Tx and Rx functions, or either Tx or Rx functions. Core429 requires external ARINC 429 line drivers and line receivers to interface to the ARINC 429 bus. An example of this hardware can be found on the Core429 Daughter Card. The core is highly configurable and can support up to 16 Tx and 16 Rx channels, replacing as many as eight competitive Application Specific Standard Products (ASSPs) on one Actel device. [Table 1](#page-1-1) shows the allowable Core429 configurations.

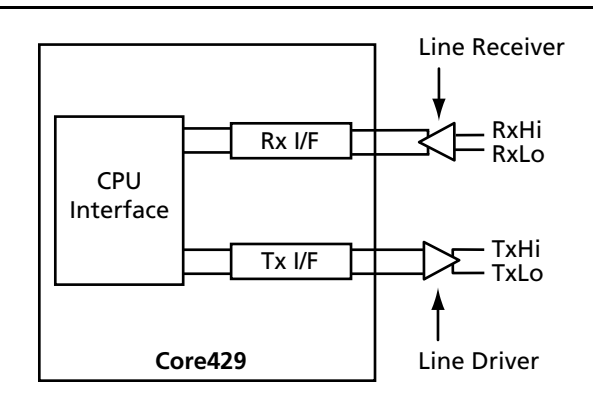

### <span id="page-1-0"></span>*Figure 2 •* **Core429 Block Diagram**

<span id="page-1-1"></span>*Table 1 •* **Core429 Hardware Parameters**

| <b>Parameter Name</b> | <b>Description</b>                        | <b>Allowed Values</b> | <b>Default</b> |
|-----------------------|-------------------------------------------|-----------------------|----------------|
| CLK FREQ              | Clock Frequency                           | 1, 10, 16, 20 MHz     | 1 MHz          |
| CPU DATA WIDTH        | CPU Data Bus Width                        | 8, 16, 32 bits        | 8              |
| <b>RXN</b>            | Rx Channels                               | 1 to 16               | 4              |
| <b>TXN</b>            | Tx Channels                               | 1 to 16               | 4              |
| LEGACY_MODE           | $0 =$ Normal Mode; $1 =$ Legacy Mode      | 0, 1                  | $\Omega$       |
| LABEL_SIZE_i*         | Number of Labels for Rx Channel i         | 1 to 256              | 64             |
| RX_FIFO_DEPTH_j*      | Depth of FIFO for Rx Channel j ARINC word | 32, 64, 128, 256, 512 | 32             |
| RX_FIFO_LEVEL_k*      | FIFO Level for Rx Channel k               | 1 to 64               | 16             |
| TX_FIFO_DEPTH_I*      | Depth of FIFO for Tx Channel   ARINC word | 32, 64, 128, 256, 512 | 32             |
| TX_FIFO_LEVEL_m*      | FIFO Level for Tx Channel m               | 1 to 64               | 16             |

*Note: \*Where i, j, k, l, and m are from 1 to 16.*

# **Core8051**

Actel Core8051 is a high performance, single-chip, 8-bit microcontroller. [Figure 3](#page-2-0) is a visual representation of the primary blocks of Core8051. The core contains internal Special Function Registers (SFRs) which are used to hold various data and control bits. For example, Timer Control, Interrupt Enables, and Serial Port control are some of the uses of the internal SFR memory map. Core8051 also contains an SFR Interface which can be used to service up to 101 External SFRs. The External SFRs can be used to interface with an off-core peripheral, such as Core429. This interface will be discussed in more detail in the following sections. For more detailed information about Core8051 and any of its features, refer to the *[Core8051](http://www.actel.com/ipdocs/Core8051_DS.pdf)* datasheet.

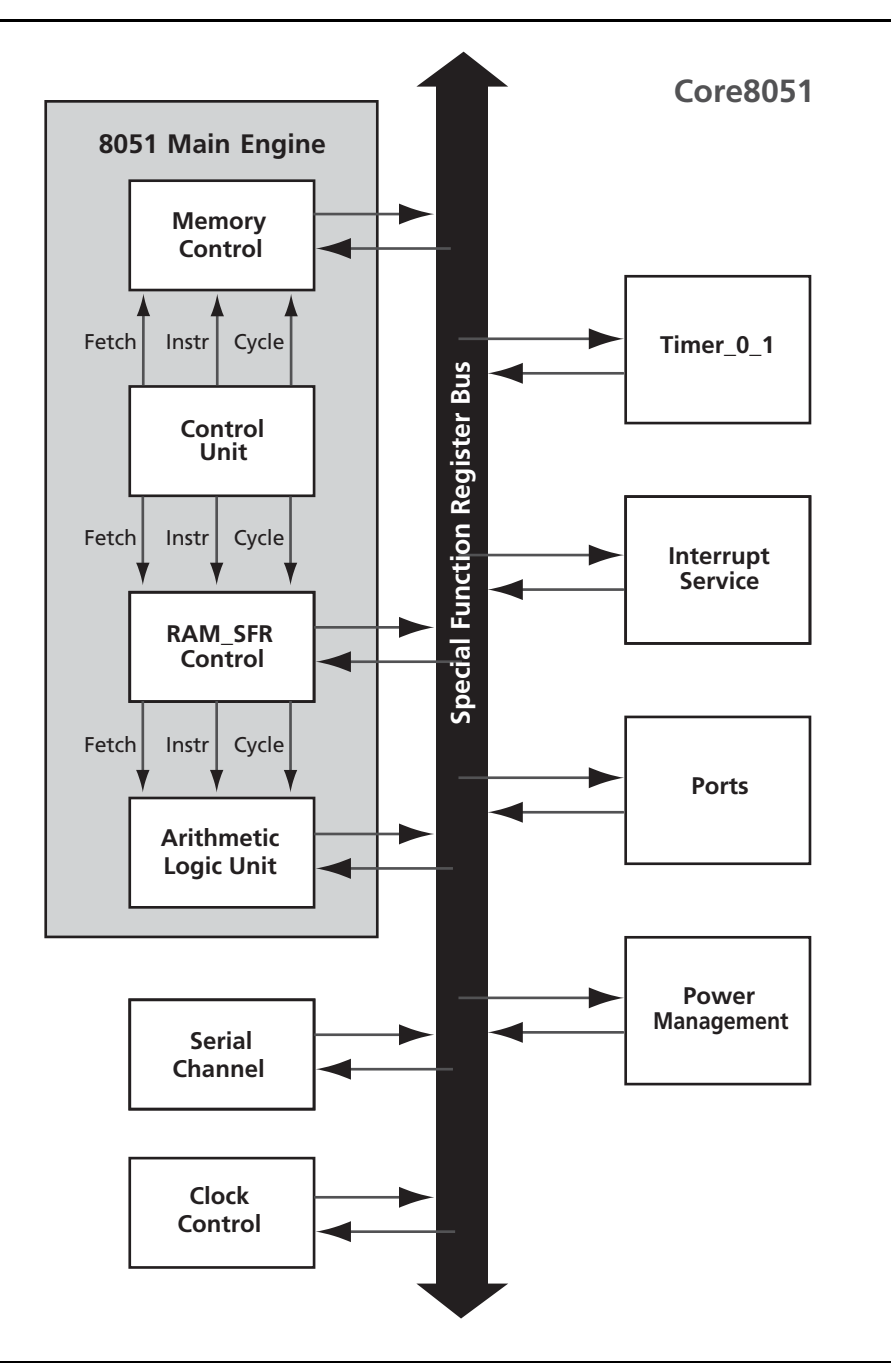

<span id="page-2-0"></span>*Figure 3 •* **Core8051 Block Diagram**

## **External SFR Interface**

[Table 2](#page-3-0) shows the signals associated with the Core8051 External SFR interface.

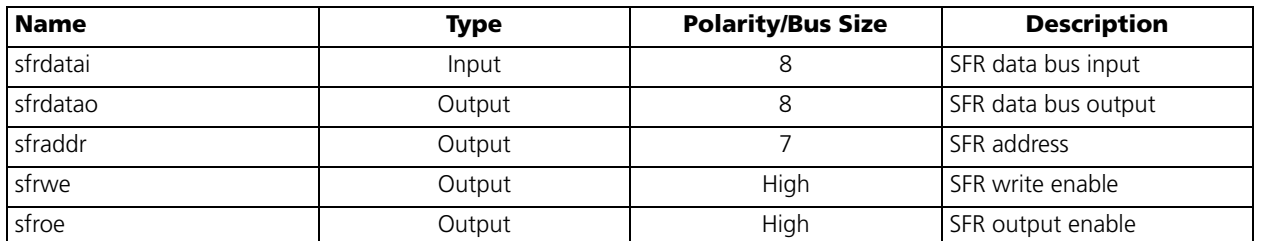

<span id="page-3-0"></span>*Table 2 •* **External Special Function Register Interface**

An off-core peripheral can use all addresses from the SFR address space range 0×80 to 0×FF except those that are already implemented inside the core. Refer to "Table 7: Internal Special Function Register Memory Map" in the *[Core8051](http://www.actel.com/ipdocs/Core8051_DS.pdf)* datasheet for a list of all implemented SFRs.

When a read instruction occurs with an SFR address that has been implemented both inside and outside the core, the read will return the contents of the internal SFR. When a write instruction occurs with an SFR that has been implemented both inside and outside the core, the value of the external SFR is overwritten. Furthermore, read access to unimplemented addresses will return undefined data, while write access will have no effect.

Note that the SFR address space contains 8-bit addresses, but that sfraddr is a 7-bit bus. The MSB of the 8-bit 8051 SFR address is not used by the External SFR Interface. When designing the CPU interface to allow Core429 to communicate with the Core8051 SFR Interface, the external SFRs implemented within Core429 must be addressed by this 7-bit address. For example, an SFR implemented in Core8051 at address 0×C0 is addressed by the external peripheral at 0×40.

Example bus cycles for external SFR access are shown in the *[Core8051](http://www.actel.com/ipdocs/Core8051_DS.pdf)* datasheet and in [Figure 4](#page-3-1) and [Figure 5.](#page-3-2) [Figure 4](#page-3-1) shows an external SFR read cycle and [Figure 5](#page-3-2) shows an external SFR write cycle.

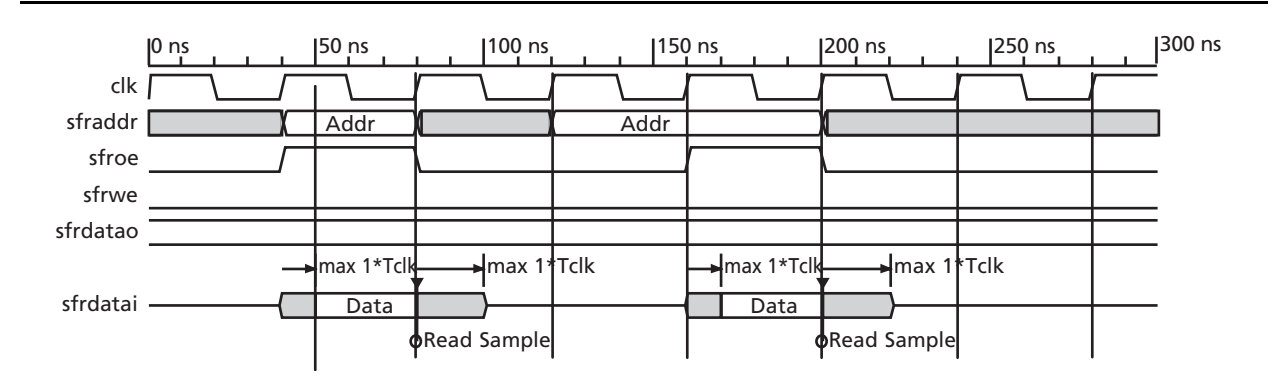

<span id="page-3-1"></span>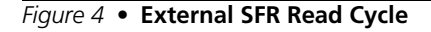

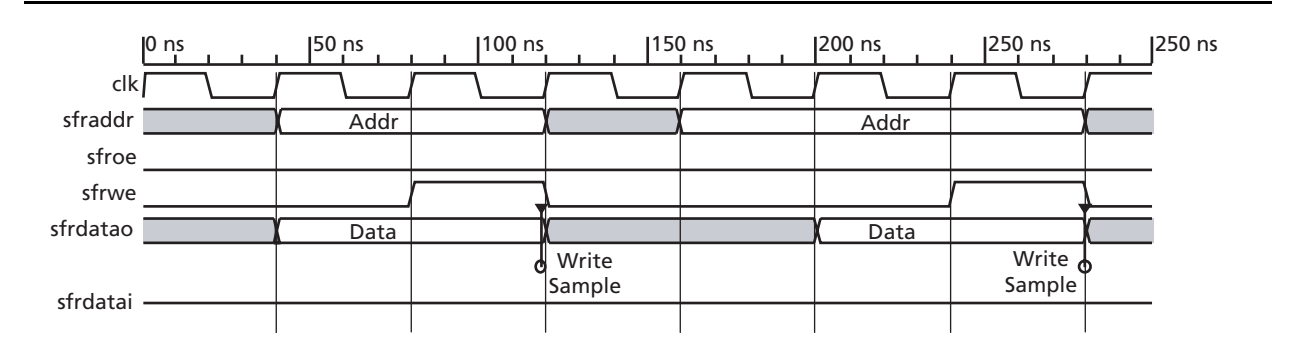

<span id="page-3-2"></span>*Figure 5 •* **External SFR Write Cycle**

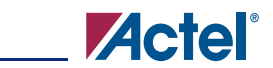

One important consideration is the memory map configuration used by Core8051. There are four separate memory regions used in Core8051: DATA, CODE, XDATA, and SFR memory regions. DATA memory is 256 bytes and is used for dynamic storage of program data such as register, stack, and variable data. Although this memory is 256 bytes, typically only the lower 128 bytes are directly addressable for program data. When the upper 128 bytes of DATA memory are addressed, this points to the SFR memory region, which is a combination of internal core memory and external memory for Special Function Registers. CODE space is 64 kb and is used for program storage and interrupt vectors. Lastly, XDATA memory is 64 kb and is used for storage of large data sets, custom-designed peripherals, and extended stack space if necessary. CODE, DATA, and XDATA memory spaces are not part of Core8051 and must therefore be implemented by the user, either internal or external to the FPGA.

To overcome the restricted memory map, it is common to create an indirect addressing capability. This can be done by using a memory-mapped register to hold the address and another to hold the data. This method has been used in the Core429-Core8051 system described in the ["Core429 Interfaced to](#page-4-0) [Core8051" section.](#page-4-0) In fact, the four byte-sized locations used are mapped to the 8051 SFR address space.

# <span id="page-4-0"></span>**Core429 Interfaced to Core8051**

Core429 can be interfaced with Core8051 by using the external SFR interface mentioned above. One implementation of this ARINC 429 System can be seen in [Figure 6 on page 6](#page-5-0) and is demonstrated in the Core429-DEV-KIT. This system requires the use of four SFRs. In order to interface these cores, consideration must be taken when specifying the particular Core429 configuration. For example, [Table 1 on page 2](#page-1-1) shows that Core429 supports CPU data bus widths of 8, 16, and 32 bits. In this system, an 8-bit width is used to match the Core8051 bus width. Also, note that Core429 internal registers are addressed by a 9-bit CPU address which is described in "Table 11: CPU Address Bit Positions" in the *[ARINC 429 Bus Interface](http://www.actel.com/ipdocs/CoreARINC429_DS.pdf)* datasheet. Since the SFR Interface has an 8-bit data width, two SFRs are required to hold the Core429 CPU address. In addition, one SFR is required for data written to Core429 by Core8051 and one SFR for data read from Core429 by Core8051. Furthermore, since only one bit of the SFR is required for the MSB of the Core429 CPU address, it only occupies bit 0 of the SFR. This leaves bits 1 to 7 available for control/handshaking functions. In this implementation, bit 1 of this SFR is used to indicate whether the requested operation is a read or a write. Bit 2 is used to indicate when the Core429 is busy or done processing the request. The SFRs implemented are summarized in [Table 3 on](#page-5-1) [page 6](#page-5-1).

Another advantage of this approach is that a small amount of glue logic can be used to implement any interface logic required if the 8051 and the ARINC 429 cores are in the same clock domain. This system has been physically implemented in the Actel Platform8051 Development Board on which both cores operate off a common 16 MHz clock. This is the typical operating frequency of Core8051 when implemented in an Actel ProASICPLUS FPGA, and it is also one of the four selectable clock speeds supported by Core429.

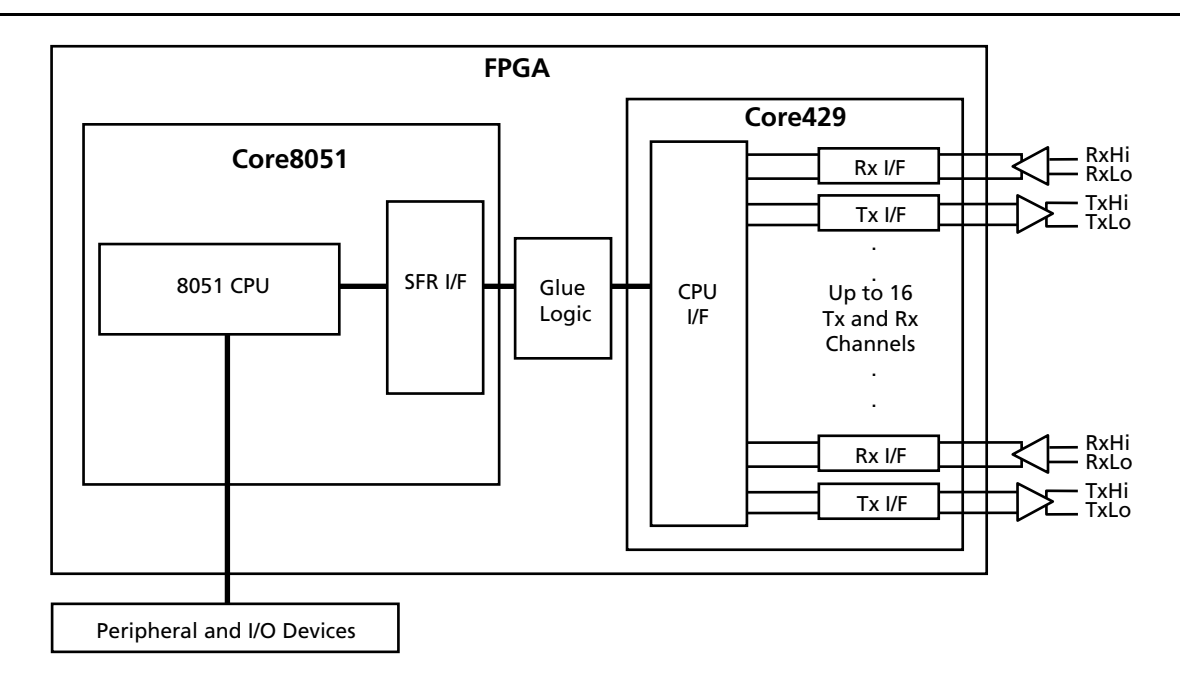

### <span id="page-5-0"></span>*Figure 6 •* **Core429-Core8051 Example System**

<span id="page-5-1"></span>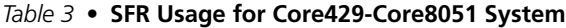

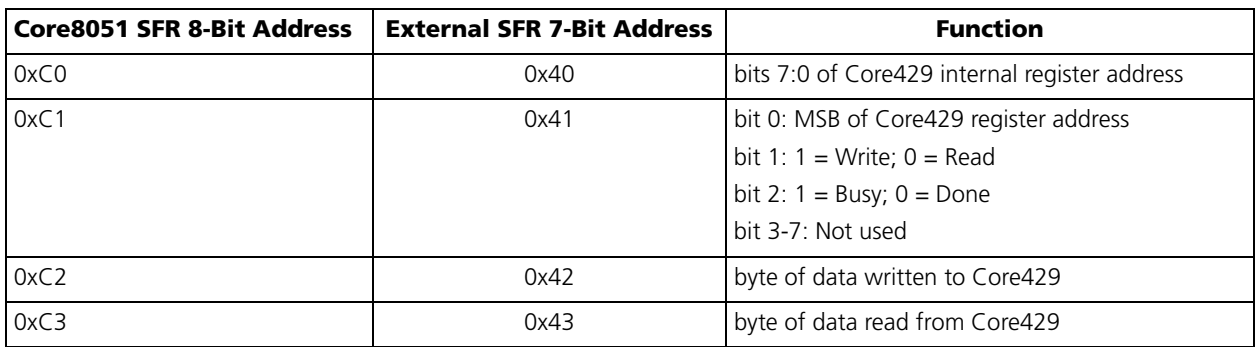

## **CPU Interface**

The CPU interface allows access to the Core429 internal registers, FIFO, and internal memory. This allows the system CPU (Core8051) to read/write ARINC data to the FIFO, to access the Core429 control and status registers, and to write to the Core429 internal label memory. [Table 4 on page 7](#page-6-0) provides a signal description of the Core429 CPU Interface. This interface is synchronous to the Core429 master clock. Note that CPU data out is asynchronous to the CPU clock for all register reads. For the Core429 CPU Interface Timing, see Figure 7 to Figure 12 in the *ARINC 429 Bus Interface* [datasheet](http://www.actel.com/ipdocs/CoreARINC429_DS.pdf)*.*

<span id="page-6-0"></span>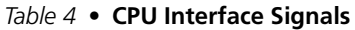

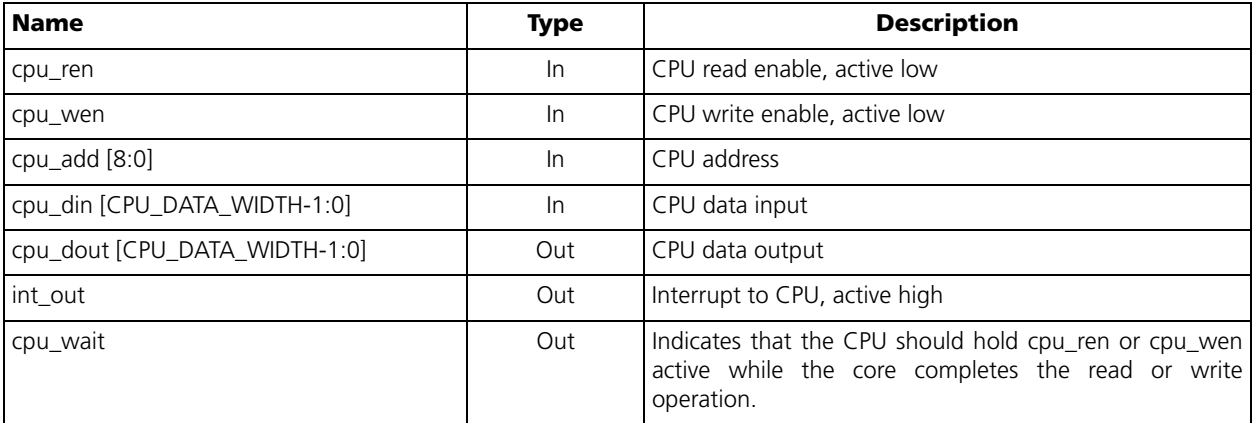

## **Glue Logic**

In the ARINC 429 system depicted in [Figure 6 on page 6](#page-5-0), the Core8051 SFR Interface is tied to the Core429 CPU Interface by glue logic. [Figure 7](#page-6-1) shows a block diagram of this logic.

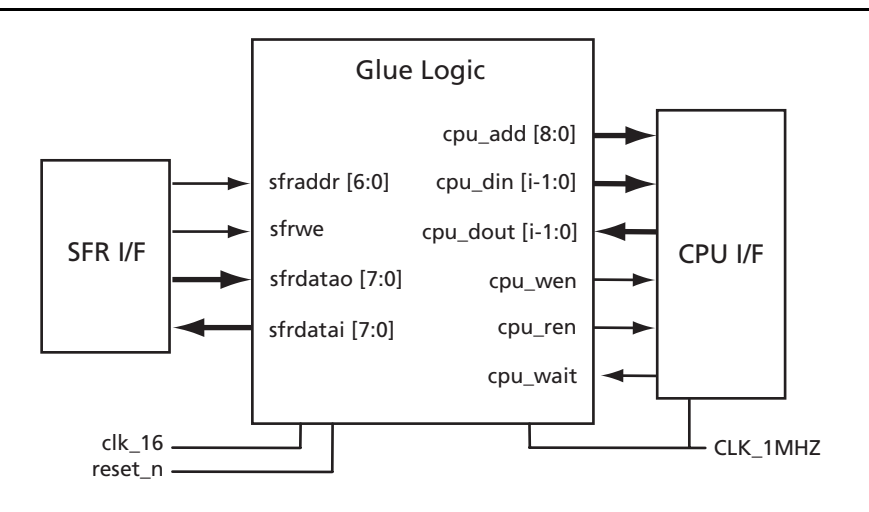

Note: i = CPU\_DATA\_WIDTH – 1

<span id="page-6-1"></span>*Figure 7 •* **Core429-Core8051 Glue Logic**

As previously mentioned, the sfraddr is a 7-bit value which is used to address each of the four SFRs implemented. This can be done in verilog by creating parameters to which the sfraddr input can be compared. For example, the following can be used to decode the sfraddr input:

parameter [6:0] WRITE\_ADDRESS0 = 7'h40; // sfraddr for Core429 CPU address [7:0] parameter [6:0] WRITE\_ADDRESS1 = 7'h41; // sfraddr for Core429 CPU address [8] & // control bits parameter [6:0] WRITE\_DATA = 7'h42; // sfraddr for data written to Core429 parameter  $[6:0]$  READ DATA = 7'43; // sfraddr for data read from Core429

In addition, any application code running on Core8051 that requires communication with Core429 must follow some sort of software protocol. For the system shown in [Figure 6 on page 6](#page-5-0), the software protocol used is as follows:

#### *Writing to Core429 from Core8051*

- 1. Write 8 bits of the 32-bit ARINC 429 data to WRITE\_DATA.
- 2. Write lower 8 bits of 9-bit Core429 internal address to WRITE\_ADDRESS0.
- 3. Write to WRITE\_ADDRESS1 with bit  $0 = MSB$  of 9-bit address, bit  $1 = 1$  ( $0 = \text{read}; 1 = \text{write}$ ).
- 4. Wait until bit 2 of WRITE\_ADDRESS1 =  $0$  (0 = done; 1 = busy).
- 5. Repeat steps 1-4 three more times until all 32 bits of ARINC 429 data is written.

#### *Reading from Core429*

- 1. Write lower 8 bits of 9-bit Core429 internal address to WRITE\_ADDRESS0.
- 2. Write to WRITE\_ADDRESS1 with bit  $0 = MSB$  of 9-bit address, bit  $1 = 0$  ( $0 = read;1 = write$ ).
- 3. Wait until bit 2 of WRITE\_ADDRESS1 =  $0$  (0 = done; 1 = busy).
- 4. Read data from READ\_DATA.
- 5. Repeat steps 1-4 three more times until all 32 bits of ARINC 429 data is read.

Note: Core429 control and status registers, as well as the label memory, are 8-bit registers and thus only require one read/write per host processor access.

### <span id="page-7-0"></span>**Hardware Implementation of Communication Protocol**

The following control signals and parameters are also used in the glue logic:

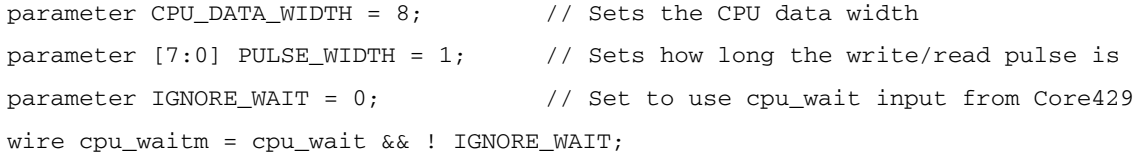

#### This protocol can be implemented in hardware as below:

```
always @(posedge clk_16 or negedge reset_n)
    begin
      if (reset_n == 1'b0) begin
         cpu\_write \leq 1'b0;cpu\_wen \leq 1'b1;cpu\_ren \leq 1'b1;cpu din \langle = 8' b0 \rangle;
          cpu_address <= 9'b0;
```
**lel** 

```
 datalatch <= 8'b0;
     cpu_busy \leq 1'b0; cpu_start <= 1'b0;
     cpu_count \leq 0; end
 else 
   begin
      // Firstly capture the SFR Writes to local registers
      if ((sfraddr == WRITE_DATA) && (sfrwe == 1'b1))
         begin
          cpu_din <= sfrdatao;
         end
      if ((sfraddr == WRITE_ADDRESS0) && (sfrwe == 1'b1))
         begin
          cpu_address[7:0] <= sfrdatao;
         end
     if ((sfraddr == WRITE_ADDRESS1) && (sfrwe == 1'b1) && (cpu_busy == 1'b0) )
         begin
          cpu_address[8] <= sfrdatao[0];
         cpu_write <= sfdata[1]; // 1 indicates a write; 0 indicates a read
         cpu_start <= 1'b1; // start the cycle cpu_busy <= 1'b1;
         end
    // Now do the Access Cycle
    // Must wait for count to get to zero before starting, to make sure ARINC
    // core sees inactive strobe
     if ((cpu_start == 1'b1) && (cpu_count == 0 )) // assert cpu_ren or cpu_wen
                                                      // and hold asserted
         begin
          cpu_wen <= ! cpu_write;
          cpu_ren <= cpu_write;
          cpu_count <= PULSE_WIDTH; // Miniumn cycle of 31 clocks
          cpu_start <= 1'b0;
         end
     if ( cpu_count != 0 )
         begin
          cpu_count <= cpu_count -1;
         end
      else
         begin
```

```
if ((cpu_wen == 1'b0) && (cpu_waitm == 1'b0))// wait for write completes
                begin \frac{1}{2} // cpu_wait is active high
                 cpu_wen \leq 1'b1;
                 cpu busy \leq 1'b0;
                  cpu_count <= PULSE_WIDTH; // delay to ensure inter-write timing
                 end
           if ((cpu_ren == 1'b0 ) && (cpu_waitm == 1'b0 )) // wait for read to complete
                 begin
                  cpu_ren <= 1'b1;
                 cpu busy \leq 1'b0;
                 datalatch \leq cpu dout; // latch the data from the ARINC core
                  cpu_count <= PULSE_WIDTH;
                 end
             end
        end 
    end
// Provide data read-back to the SFR system.
// For test reasons provide full read-back on the register set.
// Note decoding only uses the lowest 2 bits to select from the 4 registers; 
// ensure that this matches the bit encodings set above.
always @(sfraddr,cpu_din,cpu_address,cpu_busy,cpu_write,datalatch,int_out)
   begin
       case ( sfraddr[1:0] ) 
           2'b00 : sfrdatai = cpu_address[7:0];
           2'b01 : sfrdatai = { 4'b0, int_out , cpu_busy, cpu_write, cpu_address[8] };
           2'b10 : sfrdatai = cpu_din;
           default : sfrdatai = datalatch;
       endcase
    end
```
### **Creating 8051 Application Code to Communicate with Core429**

Application code for Core8051 can be written in the C programming language and cross-compiled into 8051 object code by software such as Keil uVision2 and its C51 compiler and 8051 linkers. The software can specifically target Actel Core8051.

In the C-program, the SFRs used in the current implementation are declared as follows:

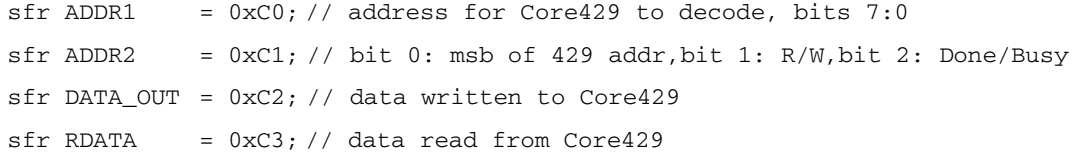

To successfully create application code that will communicate with Core429, the application code must follow the communication protocol implemented in the hardware. For this particular system implementation and communication protocol, a few low level C Functions can be used to read and write to Core429. Examples of this can be found below:

```
Note: r_w is a global value declared as: bit r_w;
  void arinc_addr(short byte, short reg, short tx_rx, uint16 chan)
  {
     xdata short addr_pkt1;
     xdata short addr_pkt2;
     if (reg > 0) // assemble 9-bit Core429 internal address
     {
        reg = reg * 4;
     }
     if (char > 0){
        chan = chan * 32;
     }
     tx\_rx = tx\_rx * 16;addr\_pk1 = (chan + tx\_rx + reg + byte) & 0x00FF;addr_pkt2 = (chan + tx_rx + reg + byte) & 0xFF00;addr_pkt2 = addr_pkt2 >> 8;if (r_w == 0) // a read operation
     {
        ADDR1 = addr<sub>_pkt1;</sub>
        ADDR2 = addr_pkt2;
     }
     else // if (r_w == 1) // write operation
     {
        addr_pkt2 = addr_pkt2 | 0x02; // set bit 1 = 1 to indicate a write
        ADDR1 = addr_pkt1;
        ADDR2 = addr<sub>_pkt2;</sub>
     }
  }
  void arinc_data(long data_ol) // puts 8-bits of ARINC 429 word into SFR
  {
     xdata short data_o = 0;
```

```
data_o = (short) (data_ol & 0x000000FF);
  DATA_OUT = data_o;
}
void arinc_wait() //polls bit 2 of ADDR2 SFR until it is 0, indicating a done state
{
  xdata short rdy = 0;
  rdy = ADDR2;
  rdy = rdy & 0x04;
  while (rdy == 0x04){
     rdy = ADDR2;
     rdy = rdy \& 0x04;}
}
```
To enforce the communication protocols discussed above, the low level functions arinc\_addr, arinc\_data, and arinc\_wait are used in the manner described below.

### *Writing from Core8051 Application Code to Core429*

To write 8 bits of data, the following can be used.

```
r_w = 1;arinc_data(data_out);
arinc_addr(byte, reg, tx_rx, channel);
arinc_wait();
```
To write 32 bits of data, the code above will be written within a loop as below:

```
r w = 1;
for (byte = 0; byte < 4; byte++)
{
  if (byte == 0)
   {
     arinc_data(data_out);
  }
  else
   {
     data\_out = data\_out >> 8;arinc_data(data_out);
     arinc_addr(byte, reg, tx_rx, channel);
     arinc wait();
  }
}
```
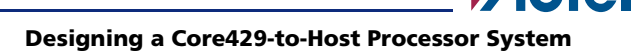

## *Reading from Core429*

To read 8 bits of data, the following code can be used:

```
r_{W} = 0;arinc_addr(byte, reg, tx_rx, channel);
arinc_wait();
val = RDATA;
```
To read 32 bits of data, the following implementation can be used:

```
r_w = 0;\lim = 4;for (byte = 0; byte < \lim; byte++)
{
  arinc_addr(byte, reg, tx_rx, channel);
  arinc wait();
  tmp = RDATA;
  data_i = data_i | (tmp & 0xFF);
  if (byte != (lim - 1))
     data_i = data_i \ll 8;}
```
## **Summary: Core429 Interfaced to Core8051**

The Actel ARINC 429 bus interface IP core (Core429) can be used with an Actel 8-bit microprocessor IP core (Core8051) as the system host processor. The implementation of the interface discussed in this document varies based on the Core429 configuration. However, the basic considerations highlighted in this implementation are essential when interfacing Core429 to an external host processor. In fact, this design is physically implemented in the Core429 Development Kit. The system is used for demonstration and evaluation purposes and comes with fully usable application code that can either be used as it is or used as a template to create a user-specific evaluation of the Core429 functionality. When used as delivered, the Core8051 application code included provides the user with an automatic demo of ARINC 429 data being transmitted via a 429 bus (using the supplied DB9 cable). The demo also includes a command mode with a terminal interface that operates via a PC's serial port. This could possibly be used to interface with another ARINC 429 device via the 429 bus and cable provided. For more information on Core429 and the Core429- DEV-KIT, visit the Actel website at [www.actel.com](http://www.actel.com).

# **Motorola 68000 Family of Processors**

The following section will provide a brief description of the Motorola 68000 Family of microprocessors. This description will then be used to demonstrate one possible ARINC 429 system implementation using Core429 interfaced to a 68000 as the host processor. The M68000 (M68K) microprocessors are available in various configurations. Data bus widths supported include 8 bits (MC68008), 16 bits (MC68000), and 32 bits (MC68020). For the purposes of this application note, it will be assumed that the M68K used has a 16-bit data bus and a 23-bit address bus. Other features of the M68K include: 16 32-bit Data and Address Registers, 16 MB Direct Addressing Range, 6 Instruction Types, operations on five main Data Types, Memory-Mapped I/O, and 14 Addressing Modes. The five basic data types that can be operated on include bits, binary-coded-decimal (BCD) digits (4 bits), bytes (8 bits), words (16 bits) and long-words (32 bits). Over the various versions of M68K processors, the supported clock speeds include: 8, 10, 12.5, 16.67, 16, and 20 MHz. See [Figure 8](#page-13-0) for a block diagram of the M68K input and output signals. Note that this diagram shows the M68K address bus ranging from A23-A1. Based on the version of M68K used, this will also be represented at A23-A0 with the restriction that A0 is always driven high in 16-bit mode.

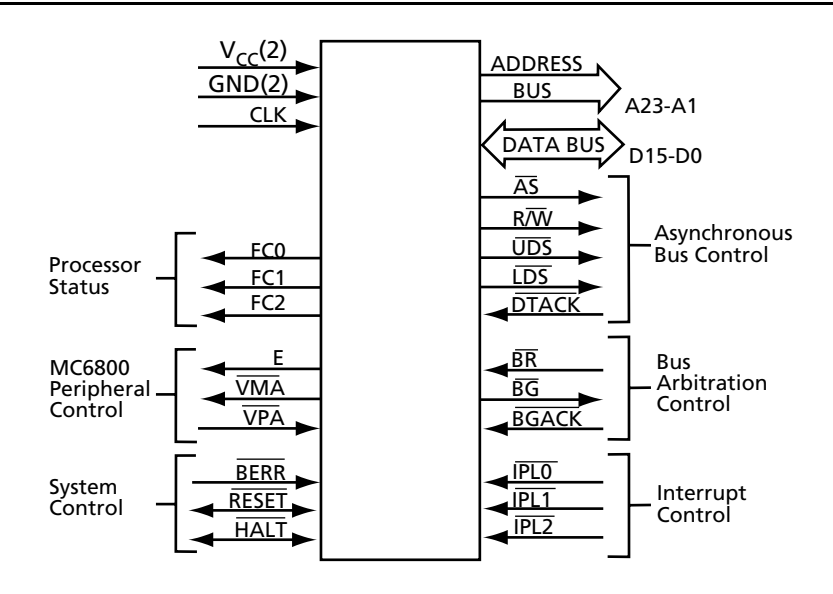

<span id="page-13-0"></span>*Figure 8 •* **M68K Input and Output Signals**

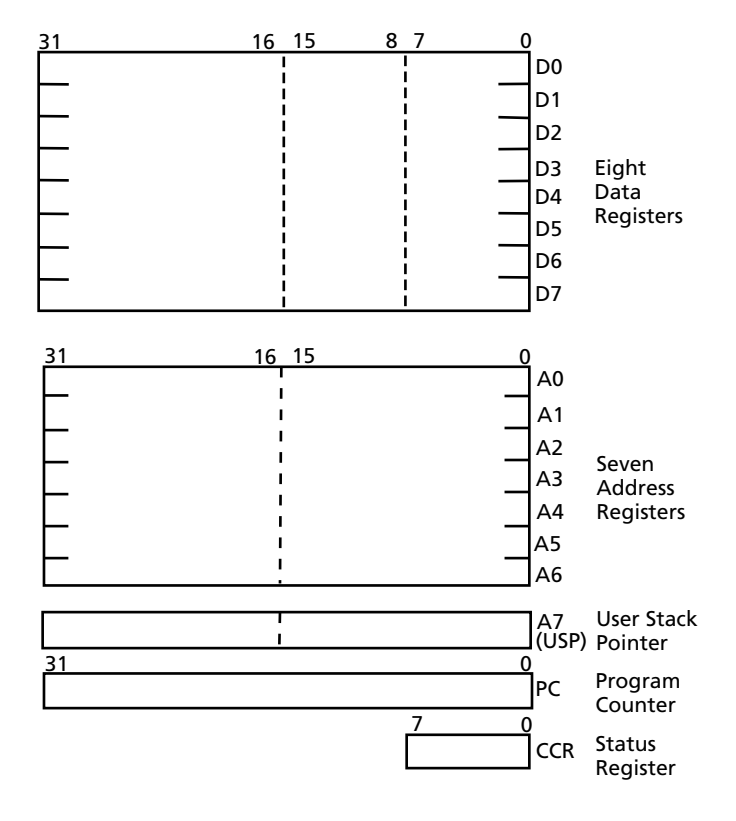

For a visual representation of the M68K User Programmer's Model, see [Figure 9.](#page-14-0)

<span id="page-14-0"></span>*Figure 9 •* **User Programmer's Model**

The resisters D0-D7 are used as data registers for byte, word, and long-word operations. The registers A0- A7 are used as address registers that can be used for word and long-word operations. Each address register holds a full 32-bit address. When an address register is used as a source operand, either the loworder word or the entire long-word operand is used, depending on the operation size. When an address register is used as the destination operand, the entire register is affected, regardless of the operation size. If the operation size is word, operands are sign-extended to 32 bits before the operation is performed. Note that A7 is the User Stack Pointer and is used to keep track of the address of the top of the user stack. In the following section, the M68K 16-bit bus operation will be described in more detail. For a more detailed description of the Motorola 68000 family of processors, refer to the *[M68000 Microprocessor](http://www.freescale.com/files/32bit/doc/ref_manual/MC68000UM.pdf) [User's Manual](http://www.freescale.com/files/32bit/doc/ref_manual/MC68000UM.pdf)* and the corresponding Programmer's Reference Manual.

## **M68K 16-Bit Bus Operation**

Data transfer between devices involves the M68K address bus A1 to A23, the data bus D0 to D15, and the associated asynchronous bus control signals. The M68K address bus is a 23-bit, unidirectional, three-state bus capable of addressing 16 MB of data. The data bus is a 16-bit, bidirectional, three-state bus that provides the general purpose data path for M68K data transfer.

During a read cycle, the processor receives either one or two bytes of data from the peripheral device or from memory. When the instruction specifies a word or a long-word operation, both the upper and lower bytes are read, which requires assertion of both upper and lower data strobes (UDS and LDS respectively). For a byte-sized operation, the M68K uses the internal A0 bit to determine which byte to read. If A0 is zero, the upper data strobe is used, and if A0 is one, the lower data strobe is used. See [Figure 10 on page](#page-15-0) [16](#page-15-0) for a flowchart of the M68K word read cycle. See [Figure 12 on page 17](#page-16-0) for a read and write cycle timing diagram.

During a write cycle, the processor sends bytes of data to the peripheral device or to memory. When a word operation is specified, both UDS and LDS are asserted and both bytes are written. For byte operations, when the internal bit A0 is 0, UDS is asserted and when A0 is 1, LDS is asserted. See [Figure 11](#page-15-1) for a flowchart of the M68K word write cycle. See [Figure 12 on page 17](#page-16-0) for a read and write cycle timing diagram.

For more information about M68K bus operation and timing, refer to the *[M68000 Microprocessor User's](http://www.freescale.com/files/32bit/doc/ref_manual/MC68000UM.pdf) [Manual](http://www.freescale.com/files/32bit/doc/ref_manual/MC68000UM.pdf)*.

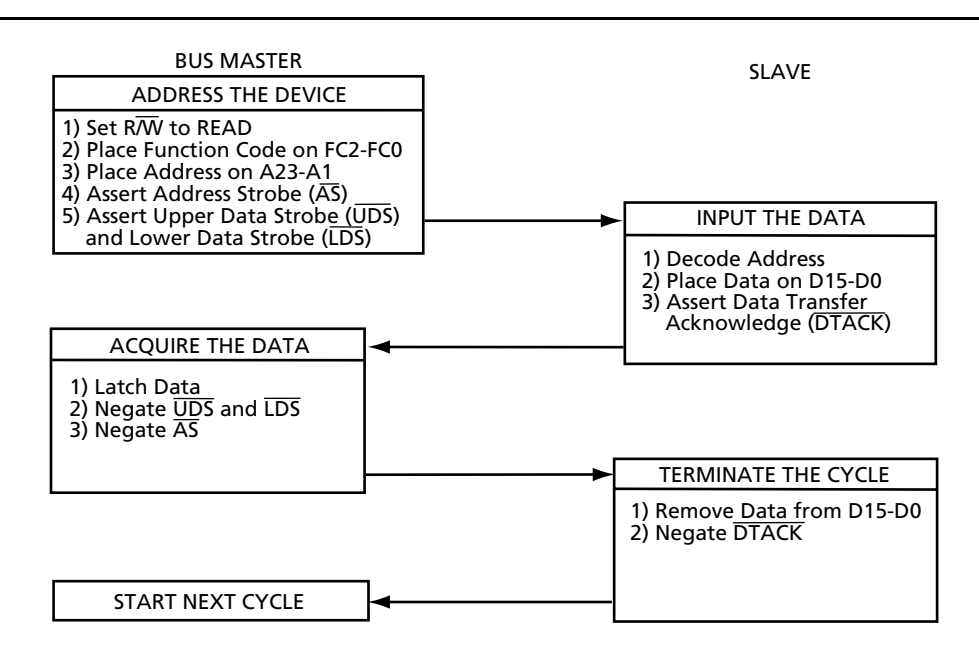

<span id="page-15-0"></span>*Figure 10 •* **68000 Word Read Cycle Flowchart**

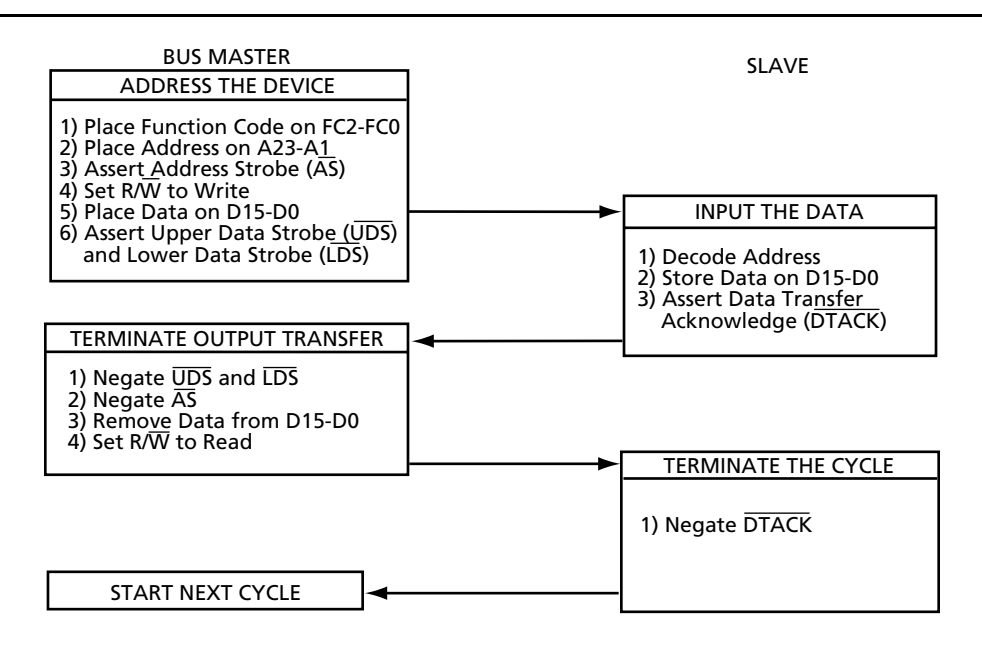

<span id="page-15-1"></span>*Figure 11 •* **68000 Word Write Cycle Flowchart**

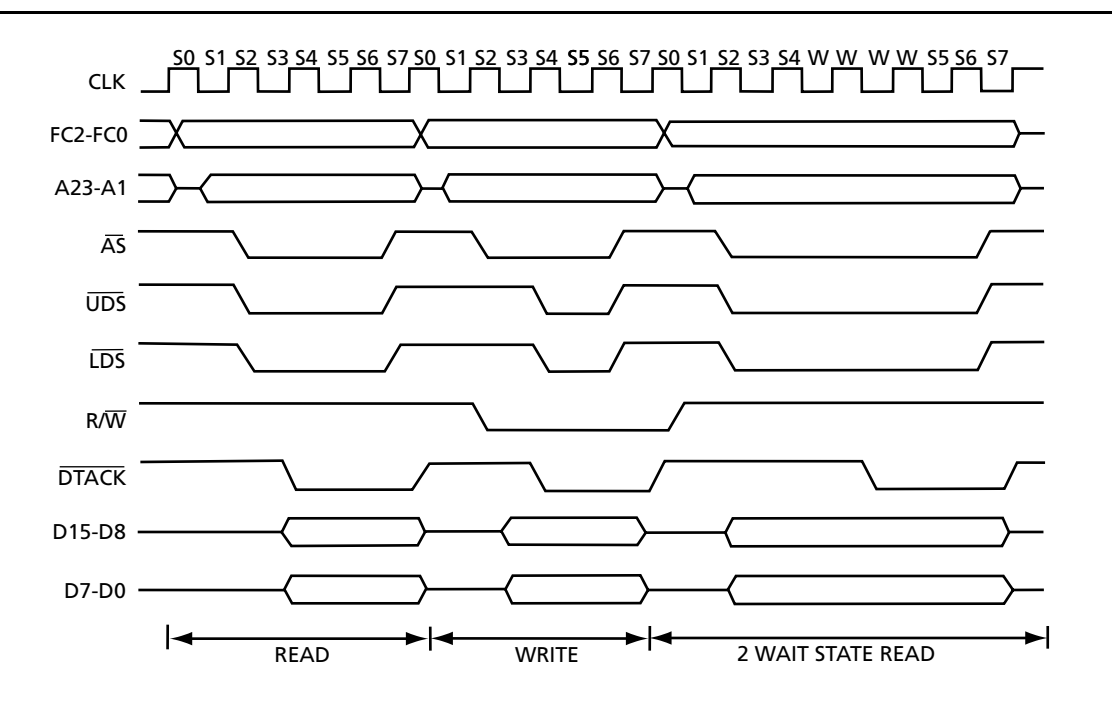

<span id="page-16-0"></span>*Figure 12 •* **68000 Read and Write Cycle Timing Diagram**

# **Core429 Interfaced to a Motorola 68000**

When interfacing Core429 to a M68K host processor, several considerations must taken into account. For example, if using a 20 MHz M68K processor, it would be convenient to configure Core429 to also operate at 20 MHz, which is one of its supported operating speeds (refer to [Table 1 on page 2\)](#page-1-1). Another Core429 configuration setting that should not be overlooked is the Data Bus Width. If using an M68K with a 16-bit data bus, the Core429 CPU\_DATA\_WIDTH parameter, shown in [Table 1 on page 2,](#page-1-1) should be set to 16 bits. Although there are many configurations possible, interfacing Core429 and the M68K can be accomplished by directly mapping the Core429 9-bit address to the relatively large M68K address bus. See [Figure 13](#page-16-1) for an example Core429-M68K system.

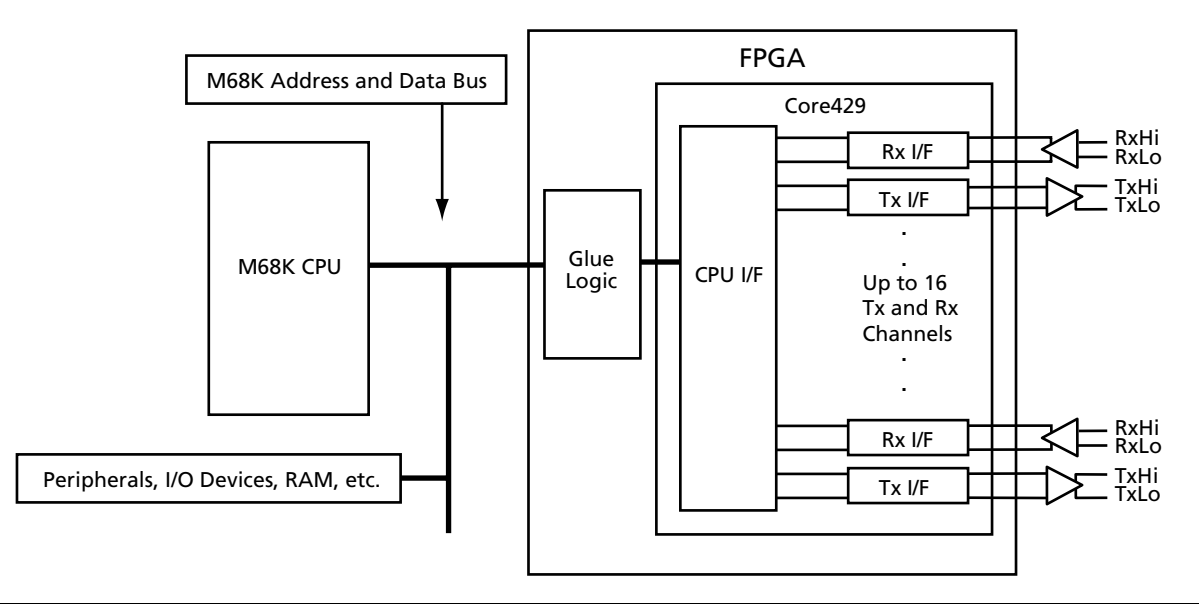

<span id="page-16-1"></span>*Figure 13 •* **Core429 Interfaced to the M68K Bus (Address and Data Buses)**

This interface requires that a 9-bit address space in the M68K memory map be reserved for communication with Core429. For example, one could reserve addresses 0x00000000–0x000001FF for Core429 communication unless this address space is pre-reserved by the M68K. Note that if there are less than 8 Tx and 8 Rx ARINC 429 channels implemented, the MSB of the 9-bit 429 address will always be zero. Refer to Table 11 in the *[ARINC 429 Bus Interface](http://www.actel.com/ipdocs/CoreARINC429_DS.pdf)* datasheet for a more detailed explanation of this 9-bit address.

The approach described above also requires a small amount of glue logic to connect the Core429 CPU Interface to the M68K address and data buses.

## **CPU Interface**

The Core429 CPU Interface performs the same function as it does when interfacing to Core8051. However, based on the variation of M68K used, the width of the cpu\_dout and cpu\_din signals will be different. See [Table 4 on page 7](#page-6-0) for more information.

## **Glue Logic**

In the Core429-M68K system depicted above, the glue logic block is used to interface the Core429 CPU Interface to the M68K address and data bus. A block diagram of this logic can be seen in [Figure 14](#page-17-0).

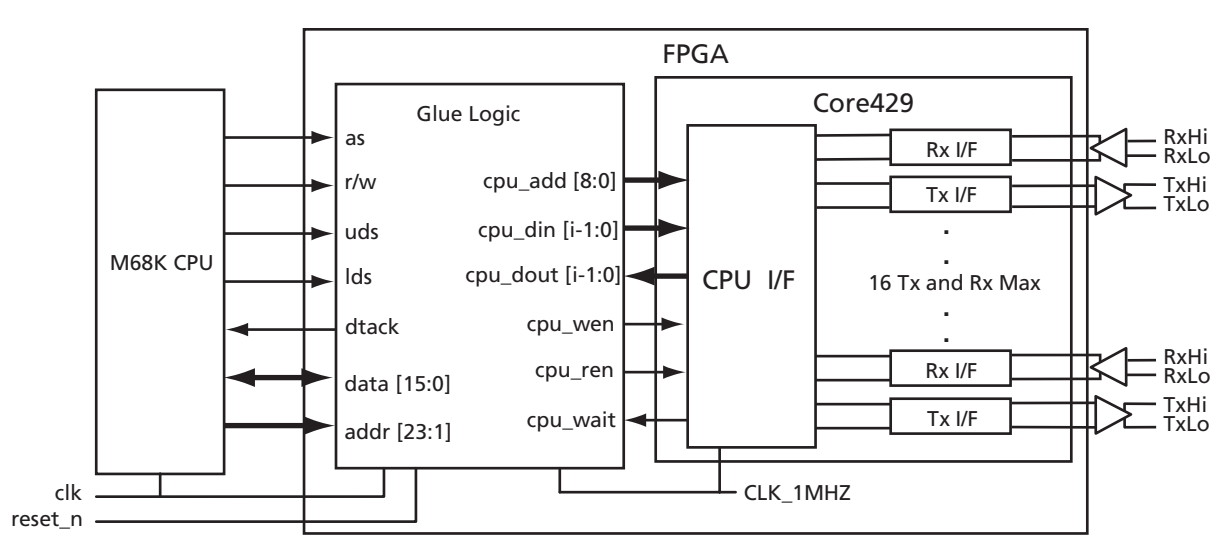

#### *Notes:*

- *1. The following signals are active low: dtack, lds, uds, as, and w.*
- *2. i = CPU\_DATA\_WIDTH 1*
- *3. CPU\_DATA\_WIDTH should match the width of the M68K data (assumed here to be 16 bits).*
- *4. In 16-bit mode, the M68K address bus ranges from addr[23:1], otherwise it would be addr[23:0].*

<span id="page-17-0"></span>*Figure 14 •* **Core429-M68K Glue Logic**

The glue logic implemented will be required to do the following as well as ensure the appropriate control signals are implemented to account for Core429 timing:

### *Writing to Core429*

- 1. Ensure that addr[23:1] is within the range of addresses reserved for Core429 communication, that the AS input is a logic 0, and that R/W is 0 to indicate a write.
- 2. If UDS and LDS are logic 0 (along with R/W), then assert cpu wen and assign addr[9:1] to cpu\_add[8:0] and data[15:0] to cpu\_din.
- 3. Wait until cpu\_wait is a logic 0.
- 4. Drive DTACK to a logic 0.
- 5. When UDS, LDS, and AS are de-asserted and R/W is no longer set to write, de-assert DTACK.

### *Reading from Core429*

- 1. Ensure that R/W is set to read, that addr[23:1] is within the range of addresses reserved for Core429 communication, and that the AS input is a logic 0.
- 2. If UDS and LDS are logic 0 (with R/W set for read) then assert cpu\_ren.
- 3. Assign addr[9:1] to cpu\_add[8:0].
- 4. Wait until cpu\_wait is a logic 0 and pass cpu\_dout to data[15:0].
- 5. Drive DTACK to a logic 0.
- 6. When UDS, LDS, and AS are de-asserted, stop driving data[15:0] and de-assert DTACK.

Note: The above description is for a 16-bit read/write. For 8-bit operations (on Core429 control registers, status registers, and label memory), only one of either UDS or LDS will be asserted at a time.

Refer to the ["Hardware Implementation of Communication Protocol" section on page 8](#page-7-0) for an example of control signals and parameters such as IGNORE\_WAIT and cpu\_waitm that might be useful considerations when implementing glue logic for a Core429-M68K system.

Another important consideration when designing a Core429-M68K system is the application and use of this system. There are many applications that would be more efficiently implemented by using M68K interrupts to indicate to the program in execution that an ARINC 429 event has occurred. In the Core8051 application discussed earlier, the ARINC 429 system was part of a terminal interface that continually waited for a user to issue commands, via a keyboard, and the polling approach was an acceptable solution. In fact, most applications benefit from the use of interrupts over the register polling approach used with Core8051 above, as it frees up the host processor to run other applications. Therefore, to completely specify the glue logic that would interface Core429 to a M68K processor, the interrupt lines IPL0, IPL1, and IPL2 would have to be interfaced with Core429. Refer to the *[Motorola M68000](http://www.freescale.com/files/32bit/doc/ref_manual/MC68000UM.pdf) [Microprocessor User's Manual](http://www.freescale.com/files/32bit/doc/ref_manual/MC68000UM.pdf)* for an explanation of how to implement 68000 interrupts. Refer to the *[ARINC 429 Bus Interface](http://www.actel.com/ipdocs/CoreARINC429_DS.pdf)* datasheet for information on Core429 interrupt generation.

## **Creating M68K Application Code to Communicate with Core429**

There are several considerations that should be made when creating M68K application code for a Core429-M68K system. The software protocol used is based upon the hardware connections made in the glue logic discussed above. Whether or not the M68K assembly code is part of an Interrupt Subroutine (ISR) is determined by the particular glue logic interface used.

Regardless of the hardware used, the Core429 internal registers and FIFOs can be more easily used if their hex addresses are mapped to labels such as those described below.

#### \* Channel 0 Rx Memory Map

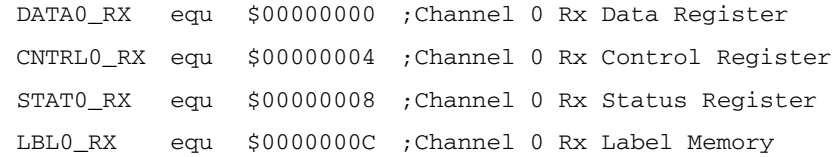

```
* Channel 0 Tx Memory Map
  DATA0_TX equ $00000010 ;Channel 0 Tx Data Register
  CNTRL0_TX equ $00000014 ;Channel 0 Tx Control Register
  STAT0_TX equ $00000018 ;Channel 0 Tx Status Register
  .
  .
  .
* Channel 15 Rx Memory Map
  DATA0_RX equ $000001E0 ;Channel 15 Rx Data Register
  CNTRL0_RX equ $000001E4 ;Channel 15 Rx Control Register
  STAT0_RX equ $000001E8 ;Channel 15 Rx Status Register
  LBL0_RX equ $000001EC ;Channel 15 Rx Label Memory
* Channel 15 Tx Memory Map
  DATA0_TX equ $000001F0 ;Channel 15 Tx Data Register
  CNTRL0_TX equ $000001F4 ;Channel 15 Tx Control Register
  STAT0_TX equ $000001F8 ;Channel 15 Tx Status Register
```
It is useful to keep in mind that the ARINC 429 data width is 32 bits, which requires one long-word operation to read/write. At the same time, operations involving the Core429 control and status registers, and the label memory require byte-sized operations. However, depending on the version of M68K being used, the data bus size can vary between 8, 16, and 32 bits. For M68K data bus widths less than 32 bits, reads/writes performed on the Core429 Data Registers will have to be repeated until the full 32-bits of data are written. This is controlled by the 9-bit CPU address which includes a map of the byte index for the data being read or written. For a 16-bit data bus, the Core429 data width parameter should be set to 16 and word-sized operations should be used. This would result in Core429 expecting two successive writes or reads for operations on ARINC 429 32-bit data. This is accomplished by writing to register 0 of the corresponding Tx or Rx channel with the first 16 bits of ARINC 429 data sent to byte index 0 in the 9-bit Core429 address. The last 16 bits of data are sent to the address used above, but incremented by 1 to correspond to byte index 1. A similar argument applies for an 8-bit M68K in which 4 read/write byte-sized operations are necessary.

## **Summary: Core429 Interfaced to the Motorola 68000**

The previous discussion of the Motorola 68000 family of processors and its features, coupled with the Core429-M68K system generalization, should serve as a good starting point for the design and implementation of an ARINC 429 system using the Actel Core429 IP Core. The design considerations made for the Actel Core429-Core8051 demonstration design provide a good example of some of the general techniques that might be necessary to integrate Core429 into a complete system, and lead into the discussion of interfacing Core429 to a M68K host processor. The Core429-M68K system is generalized such that the examples and suggestions made can be relevant to a broad variety of system implementations.

# **Core429 Legacy Support**

Core429 is software compatible with legacy devices and can be configured for legacy operation. This mode of operation makes it easy to integrate the Actel Core429 into existing ARINC 429 systems. For more information on Core429 Legacy Operation, refer to the *[ARINC 429 Bus Interface](http://www.actel.com/ipdocs/CoreARINC429_DS.pdf)* datasheet*.*

# **Conclusion**

The Actel ARINC 429 IP core (Core429) can be interfaced with other Actel IP, such as Core8051, to create an ARINC 429 system within one FPGA. Furthermore, Core429 can also be interfaced to hard processors with some of the basic design considerations presented in this application note. ARINC 429 systems using Core429 require small amounts of glue logic external to both Core429 and the host processor. However, this glue logic can be implemented alongside Core429 within one FPGA, which reduces the cost and space of the board.

# **Related Documents**

## **Datasheets**

*[ARINC 429 Bus Interface](http://www.actel.com/ipdocs/CoreARINC429_DS.pdf)* [http://www.actel.com/ipdocs/CoreARINC429\\_DS.pdf](http://www.actel.com/ipdocs/CoreARINC429_DS.pdf) *[Core8051](http://www.actel.com/ipdocs/Core8051_DS.pdf)* [http://www.actel.com/ipdocs/Core8051\\_DS.pdf](http://www.actel.com/ipdocs/Core8051_DS.pdf)

## **User's Manuals**

*[Motorola M68000 Microprocessor User's Manual](http://www.freescale.com/files/32bit/doc/ref_manual/MC68000UM.pdf)* [http://www.freescale.com/files/32bit/doc/ref\\_manual/MC68000UM.pdf](http://www.freescale.com/files/32bit/doc/ref_manual/MC68000UM.pdf)

Actel and the Actel logo are registered trademarks of Actel Corporation. All other trademarks are the property of their owners.

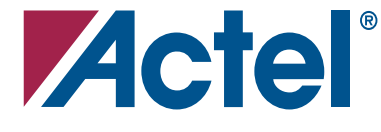

#### [www.actel.com](http://www.actel.com)

#### **Actel Corporation**

#### **Actel Europe Ltd.**

2061 Stierlin Court Mountain View, CA 94043-4655 USA **Phone** 650.318.4200 **Fax** 650.318.4600

Dunlop House, Riverside Way Camberley, Surrey GU15 3YL United Kingdom **Phone** +44 (0) 1276 401 450 **Fax** +44 (0) 1276 401 490

**Actel Japan** [www.jp.actel.com](http://www.jp.actel.com) EXOS Ebisu Bldg. 4F 1-24-14 Ebisu Shibuya-ku Tokyo 150 Japan **Phone** +81.03.3445.7671 **Fax** +81.03.3445.7668

#### **Actel Hong Kong** [www.actel.com.cn](http://www.actel.com.cn)

Suite 2114, Two Pacific Place 88 Queensway, Admiralty Hong Kong **Phone** +852 2185 6460 **Fax** +852 2185 6488